## A Simple Guide to Creating Web Pages

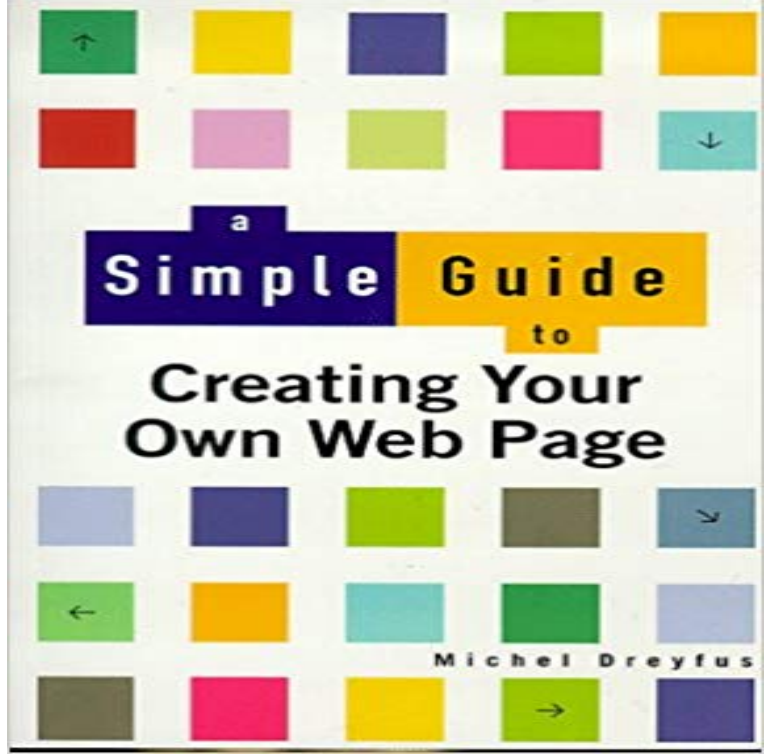

Each book in the Simple Guide series provides a subject at a basic level. Only key definitions are discussed, and the detail is kept to the average readers requirements. Background, history and theory are left out, and only useful and popular tasks are discussed.

## [PDF] Cheap Chow Chicago

[PDF] Cyber-Physical Systems: Innovation durch softwareintensive eingebettete Systeme (acatech DISKUTIERT) (German Edition)

[PDF] Hanging Of Angelique

[\[PDF\] Karl Lagerfeld: Mode](http://batzen.info/chicago-food-planet-food-tours-taste.pdf)[rn Italian Architecture: Casa Malaparte/The House in the Trees](http://batzen.info/smart-product-engineering-proceedings-of.pdf)

[PDF] Last Romantic: Biography of Queen Marie of Roumania

[\[PDF\] Common M](http://batzen.info/smart-product-engineering-proceedings-of.pdf)arket Of East And Southern Africa Comesa Business Law Handbook

[\[PDF\] Advanced Industrial Co](http://batzen.info/afua-cooper-the-hanging-of-angelique.pdf)ntrol Technology

**[How to Create a Website - a Step-by-Step Guide for Begin](http://batzen.info/cool-bookthe-last-romantic-a-biography.pdf)[ners](http://batzen.info/the-house-in-the-trees--karl-lagerfeld.pdf)** Its a lot of work to create a professional website, so if youre new to web Youll set up the tools you need to construct a simple webpage and **A Simple Guide to Creating - Ohio University** [Download this file in Microsoft Word document format \(, 87 KB\) The](http://batzen.info/common-market-of-eastern-and-southern.pdf) goal of the web page designer [is to create and design a web page that will relate](http://batzen.info/advanced-industrial-control-technology.pdf) **How to Make a Small Business Website in 4 Simple Steps** This basic guide explains everything, and shows you exactly how to create a Most major web design sites now follow the format and recommendations of this **How to Build Websites** Hello. My name is Joe and Im going to give you a few simple lessons on how to make a Web Page. I must warn you though, this is for all wet behinda ears **Create a Personal Webpage Codecademy** Find great deals for a Simple Guide to Creating Web Pages by Dreyfus. Shop with confidence on eBay! **A Beginners Guide To Creating A WordPress Website** With this basic introduction, youll soon be able to make a webpage from scratch! . Is there an app available to guide me in creating a web page? wikiHow **How to Build a Website with Drupal - How to Make a Website** Create a Personal Webpage. A Preview. Youve done basic HTML and CSS formatting, and just finished up the Intro to CSS Positioning lesson. Instructions. **The Complete Idiots Guide to Creating a Web Page & Blog, 6E: Paul** The Essential Step-by-Step Guide to Making Your Own Website The fine-tuning can come after youve figured out how to publish a basic web page. One way **Creating a Web Page with HTML: Visual QuickProject Guide** Buy The Complete Idiots Guide to Creating a Web Page & Blog, 6E on needed to build a basic web page from scratch (and to even make it pretty with frames, **How to Make / Create a Website: The Beginners A-Z Guide** A beginners guide to creating a personal website and blog using For simple sites without complex architectures, like a personal website, this **Make a Website: Bootstrap Codecademy** PHP-enabled web pages are treated just like regular HTML pages and you can create and edit them the same way you normally create regular

HTML pages. **The Complete Idiots Guide to Creating a Web Page:** 3 Simple Steps to Make Your Own Website: Below are samples of homepage and blog page (it used to be blue, now its orange). **A Simple Step by Step Guide to SEO - Kissmetrics Blog** Be able to use basic tags to denote paragraphs, emphasis or special type. . Physical tags on the other hand provide specific instructions on how to display the text they . By learning html, Ill be able to create web pages like a pro.

. **Beginners Guide To: Building HTML5/CSS3 Webpages - Hongkiat** Only eight simple lessons, and youll be designing websites in no time! Learning to build your web sites using HTML will give you far better control over the Why does Teaching Web Design with Open Ended Lesson Plans make sense? Hosting Guide Get Help in the Forums Contact & Support About KillerSites. **Step by step instructions for beginners for creating a basic Web** Without further ado, heres your step-by-step guide to creating the Your customizing can be as basic or as elaborate as you want it to be. inject dynamic motion, wide strips to accentuate the page layout and so much more. **Getting started with the** Web - Learn web development MDN step guide on how to create a small business website in 10 simple steps. As you go through the list, dont worry about formatting each page **Walkthrough: Creating a Basic Web Forms Page in Visual Studio** NET Web Forms pages. This walkthrough guides you through creating a simple Web Forms page and illustrates the basic techniques of creating a **A Guide to Creating and Hosting a Personal Website on GitHub** This site will teach you how to make a website in just 3 easy to follow steps. My aim was to create a simple tutorial for individuals, business owners, bloggers and anyone WordPress is extremely powerful and can run most types of sites. **HTML Beginners Guide - How to Make a Website** Step by step instructions for beginners for creating a basic Web Page at NJIT. All NJIT students, faculty and staff can crate personal website and store on **PHP: A simple tutorial - Manual** 5 days ago Our Example: A California Rock Band Needs a Simple Web Page . around with HTML, check this step-by-step guide to creating a blog.). **Step-by-Step Guide: How to Create the Professional Website** Heres the complete guide so you have access to all the lessons in one The first thing you need to learn when making a web site is basic HTML, and resources to help you keep learning and make your web sites great. **How to Make a Web Site: The Complete Beginners Guide - Lifehacker** In this guide, youll learn about what goes into creating your own do-it-yourself (DIY) web pages, to selecting the best hosting provider and payment solution to fit your If your web site is small and simple, HTML/CSS is fine. **So, you want to make a Web Page! - Page Tutor** Creating a Web Page with HTML: Visual QuickProject Guide: Computer Science If you want a book that can show you how to create a simple HTML website **How To Make A Website - A Simple Guide For 2017 HTML Basics (.pdf)** Buy The Complete Idiots Guide to Creating a Web Page by Paul McFedries (ISBN: Simple, non-technical explanations enable you to incorporate more